## Minecraft Modding With Forge A Family Friendly Guide To Building Fun Mods In Java

Thank you very much for downloading Minecraft Modding With Forge A Family Friendly Guide To Building Fun Mods In Java. As you may know, people have look numerous times for their chosen novels like this Minecraft Modding With Forge A Family Friendly Guide To Building Fun Mods In Java, but end up in infectious downloads.

Rather than reading a good book with a cup of coffee in the afternoon, instead they juggled with some harmful virus inside their laptop.

Minecraft Modding With Forge A Family Friendly Guide To Building Fun Mods In Java is available in our book collection an online access to it is set as public so you can download it instantly.

Our books collection saves in multiple countries, allowing you to get the most less latency time to download any of our books like this one.

Kindly say, the Minecraft Modding With Forge A Family Friendly Guide To Building Fun Mods In Java is universally compatible with any devices to read

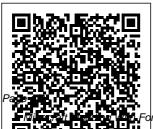

Upsizer Mod [FORGE] - Mods -Minecraft -

April, 27 2024

Forge A Family Friendly Guide To Building Fun Mods In Java

| CurseForge                | Episode 48                 | Minecraft: Code and       |
|---------------------------|----------------------------|---------------------------|
| Minecraft 1.15.2:         | Minecraft Modding          | Modding Explained!        |
| Forge Modding             | for Kids book <i>How</i>   | 7 BEST                    |
| Tutorial -                | To Download                | KEYBOARD                  |
| Workspace Setup           | \u0026 Install Forge       | SHORTCUTS in              |
| (#1) Programmer           | + Mods (Minecraft          | MINECRAFT!                |
| Fixes                     | Forge 1.16.1               | Minecraft: How To         |
| TechnoVision's            | Tutorial)                  | Make Your Own             |
| 1.16 Forge                | Guide Book Mod             | Mod 1.12.2                |
| Modding Tutorial ??       | <b>Showcase Minecraft</b>  | (Without Coding!)         |
| How to Setup a            | 1.11.2                     | Minecraft ProjectE        |
| Minecraft Modding         | How To Install             | Mod Review:               |
| Environment! (Easy        | Mods On A Mac              | Transmutation for         |
| Tutorial) Minecraft       | 2020 - Complete            | Beginners <del>?? I</del> |
| Forge Modding             | Guide <u>Learn Java in</u> | CREATE Your Mod           |
| 1.16.x - pt. 01 -         | 14 Minutes                 | Ideas in Minecraft        |
| DeferredRegister,         | (seriously) ?              | #1 Minecraft 1.16:        |
| Blocks, and Items         | Realistic Physics          | Forge Modding             |
| How To Get                | Mod You've NEVER           | Tutorial - Custom         |
| Started With:             | Seen Before!               | Entities (#18)            |
| <b>Tinkers' Construct</b> | MineCraft 2 ??             | Minecraft Modding         |
| Modded                    | Create CUSTOM              | 1.15   Episode 7 -        |
| Minecraft                 | BLOCKS in                  | Tools Minecraft           |
| Minecraft, But I          | Minecraft! (Tutorial)      | 1.16: Forge               |
| Show You How to           | My First Forging           | Modding Tutorial -        |
| Code a Modded             | Project                    | Updating (#10)            |
| Item! Minecraft           | How To Turn                | Minecraft Modding         |
| Modding Tutorial          | Minecraft Into A           | with Forge –              |
| 1.12.2 - Episode 46       | Real Life Simulator        | Commands                  |
| - Enchantments            | Coding with Notch          | Minecraft 1.15.2:         |
| Minecraft Modding         | (from Minecraft: The       | Forge Modding             |
| Tutorial 1.15             | Story of Mojang)           | Tutorial - Custom         |
| Structures -              |                            | Blocks (#4) Warp          |

Page 2/8 April, 27 2024

## Book [Minecraft Mod Review]

Minecraft Modding Tutorial for MC 1.14/1.14.3 - Basic Items Minecraft Modding with Forge Tutorial -Hello World *by* ... This familyfriendly quide teaches kids and parents how to create mods of different types, using the Minecraft Forge modding tool. No programming experience is needed. You'll not only build some amazing

mods with the book's easyto-follow instructions, but you'll also learn how to work with Java. the same programming language that Minecraft uses. Plato's Transporters [FORGE... - Mods -Minecraft -CurseForge This is the official documentation for MinecraftForge, the Minecraft modding API. This documentation is only for Forge, this is not a Java tutorial. Contribute to the docs at GitHub. Built with MkDocs using a custom

Read the Docs.

The Ultimate Guide to Minecraft Modding with Java in 2020 ... Minecraft Forge 1.16.4/1 .15.2/1.12.2 is a modding API (Application **Programming** Interface) which makes it smooth to create mods. also ensure other mods are compatible with each other.It is the basement of almost popular recently mods in Minecraft Developer could customize the

Page 3/8 April. 27 2024

theme. Hosted by

mods based on it. Minecraft Modding With Forge A Minecraft. 63,994 Mods. Start **Project Bukkit** Plugins Modpacks Customization **Addons Mods** Resource Packs ... Shared code for Forge mods Download. Controlling By JaredIII08. Controlling by JaredIII08, 49 ... Mods - Minecraft - CurseForge Download Minecraft Forge — MC 1.12.2 installer and Mod Development Kit (MDK) package from Minecraft

Forge Site Launch the Forge installer and follow the instructions to install Forge. Best Forge Mods | Planet Minecraft Community Browse and download Minecraft Forge Mods by the Planet Minecraft community. Forge Documentation This is the support section for those modding with Forge. Help with modding goes in here, however, please keep in mind that this is not a Java school. You are expected to have basic knowledge of Java

before posting here. Minecraft Forge Forge is a collection of useful resources and mod loader. designed specifically to simplify compatibility between Minecraft Java Edition and multiple communitycreated mods. This tutorial will focus on the MDK for version 1.12.2 of Minecraft Java Edition, although Forge for 1.14.4 has been around for some time. An alternative to Forge is Fabric, but Java is still used to code mods either way. Things you should not do Minecraft Forge 1.1 6.4/1.15.2/1.12.2 -Modding API ... 1.4-TEST for forge

is out! It adds keyboard controls, better ship assembly and updated languages (almos the same as 1.6-TEST for fabric) REMEMBER TO DISASSEMBLE **ALL SHIPS BEFORE UPGRADING BETWEEN MINECRAFT VERSIONS OR ADDING MODS!** Achievements: 1.15 and 1.16 fabric and forge supported. Roadmap: Forge Mods | Planet Minecraft Community

Mods - Minecraft -CurseForge Up-sizing is not limited to vanilla Minecraft items, you can also extend the mod's configuration to up-size items from other mods. MC 1.16.2/.3/.4 Mod Requirements. Minecraft 1.16.2,1.16.3,1.16.4; Forge (recommended build) Client and Server use; MC 1.15.2 Mod Requirements Minecraft 1.15.2: Forge Modding Tutorial - Workspace Setup

It appears that you're using an ad blocker. Ads are Forge's main source of income, so please consider adding an exception for this site. If you'd like to support Forge while keeping ads blocked, please consider supporting

LexManos on
Patreon.
Minecraft Modding
with Forge Tutorial
— Simple Block | by

Monospace Font for Minecraft with Forge Mod Loader 7. 1.7.10 Fix Mod. 2. VIEW. Minecraft 1.7.10 Game Version. Low-power

WorldEditCUI Forge Edition 3 Mod 1.16 ... - Minecraft Mods PC Now to test our mod we need to make sure we have regular Minecraft forge downloaded. What we were working in was the developer kit for Forge. Now we need to access the Minecraft Forge client. Return to the same Minecraft Forge download page we were at earlier.

Page 5/8 April. 27 2024

Now once at this page install the software click the regular install n... button shown. Minecraft Forge **Forums Around November** 2011, the Forge Mod Loader and Minecraft Forge were released. Forge allowed players to be able to run several mods simultaneously. Forge utilized MCP mappings. Forge also released a server version of Forge, which allowed mods to be run on servers. which eventually led to people creating modded servers. Minecraft modding - Wikipedia This tutorial series will cover building a Minecraft Mod from scratch using the Forge API! In this episode, we setup our

workspace and

Tutorials/Creating Forge mods -Official Minecraft Wiki WorldEditCUI Forge Edition 3 Mod 1.16.4/1.15.2 /1.12.2 is a mod for Minecraft that has been introduced on May 2 nd, 2020 and its latest version is on June 10 th. 2020. WorldEditCUI Forge Edition 3 supplies a clientside user display for the WorldEdit letting you see your chosen region ingame in real-time. Minecraft Modding with Forge [Book] -O'Reilly Media Browse and download Minecraft Forge Mods by the Planet Minecraft

Minecraft 1.15.2: Forge Modding Tutorial -Workspace Setup (#1) Programmer Fixes | TechnoVision's 1.16 Forge **Modding Tutorial** How to Setup a Minecraft **Modding Environment!** (Easy Tutorial) Minecraft Forge Modding 1.16.x pt. 01 -DeferredRegister, Blocks, and Items How To Get Started With: Tinkers' Construct **Modded** Minecraft Minecraft, But I Show You How to Code a Modded

community.

| Item! Minecraft         | Before! MineCraft  | Transmutation for                              |
|-------------------------|--------------------|------------------------------------------------|
| <b>Modding Tutorial</b> | 2 Create           | Beginners ———————————————————————————————————— |
| 1.12.2 - Episode 46     | CUSTOM             | CREATE Your                                    |
| - Enchantments          | BLOCKS in          | Mod Ideas in                                   |
| Minecraft               | Minecraft!         | Minecraft #1                                   |
| Modding Tutorial        | (Tutorial)         | Minecraft 1.16:                                |
| 1.15   Structures -     | My First Forging   | Forge Modding                                  |
| Episode 48              | Project            | Tutorial - Custom                              |
| Minecraft               | How To Turn        | Entities (#18)                                 |
| Modding for Kids        | Minecraft Into A   | Minecraft                                      |
| bookHow To              | Real Life          | Modding 1.15                                   |
| Download \u0026         | Simulator Coding   | Episode 7 - Tools                              |
| Install Forge +         | with Notch (from   | Minecraft 1.16:                                |
| Mods (Minecraft         | Minecraft: The     | Forge Modding                                  |
| Forge 1.16.1            | Story of Mojang)   | Tutorial -                                     |
| Tutorial)               | Minecraft: Code    | Updating (#10)                                 |
| Guide Book Mod          | and Modding        | Minecraft                                      |
| Showcase                | Explained! 7       | Modding with                                   |
| Minecraft 1.11.2        | BEST               | <del>Forge</del> —                             |
| How To Install          | KEYBOARD           | Commands                                       |
| Mods On A Mac           | SHORTCUTS in       | Minecraft 1.15.2:                              |
| 2020 - Complete         | MINECRAFT!         | Forge Modding                                  |
| Guide <u>Learn Java</u> | Minecraft: How     | Tutorial - Custom                              |
| in 14 Minutes           | To Make Your       | Blocks (#4) Warp                               |
| (seriously)             | Own Mod 1.12.2     | Book [Minecraft                                |
| Realistic Physics       | (Without Coding!)  | Mod Review]                                    |
| Mod You've              | Minecraft ProjectE | Minecraft                                      |
| NEVER Seen              | Mod Review:        | Modding Tutorial                               |

Page 7/8 April, 27 2024

for MC 1.14/1.14.3 - Basic Items Minecraft. 63,715 Mods. Start **Project Bukkit** Plugins Modpacks Customization Addons ... Shared code for Forge mods Download. **Install Controlling** By JaredIII08. Controlling by JaredIII08, 48,8M **Downloads** Updated Nov 13, 2020 Created Aug 28, 2016. Adds a search bar to the **Key-Bindings** menu ...

Page 8/8 April, 27 2024